## **CUBE3 PROMPT FOR COMPARE ACTIVITY MODE**

Print this page. Cut out tables and give one to each pair of students.

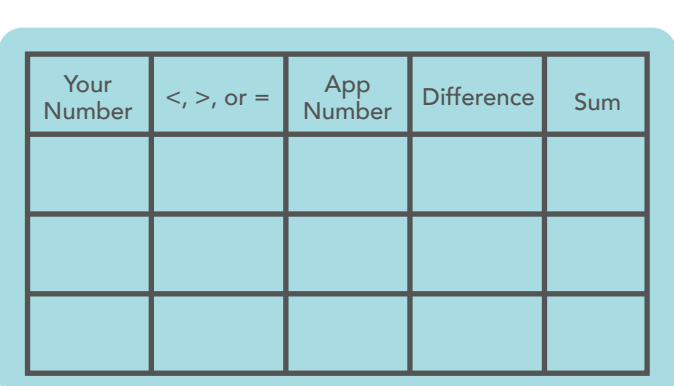

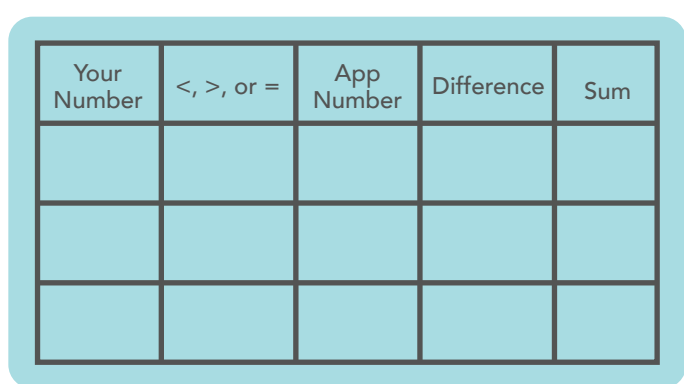

List the differences and sums from least to greatest. . List the differences and sums from least to greatest.

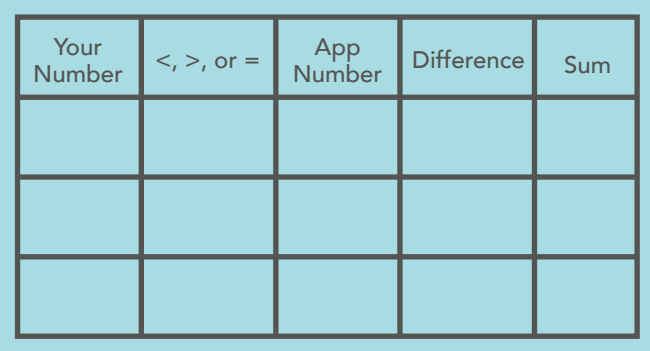

List the differences and sums from least to greatest. . List the differences and sums from least to greatest.

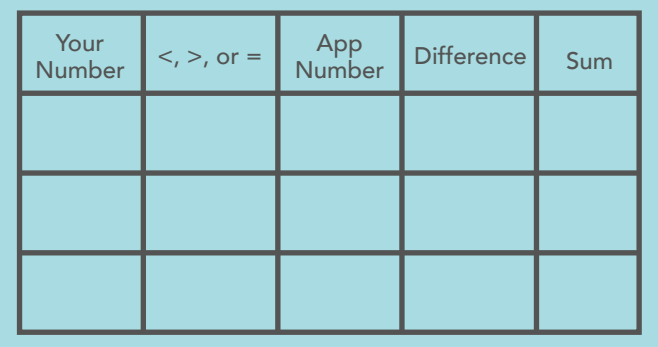

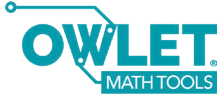

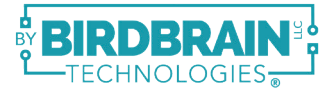